# **Integração de Dados Multiespectrais e Geofísicos na Identificação de Áreas Favoráveis à Ocorrência de Ouro na Chapada Diamantina Bahia.**

MARY ANNE TORRES GARCIA<sup>1</sup> ALVARO PENTEADO CRÓSTA <sup>1</sup> CARLOS ROBERTO DE SOUZA Fº <sup>1</sup>

<sup>1</sup> Instituto de Geociências - UNICAMP Caixa Postal 6152, 13081- 970, Campinas, SP, Brasil {mary,alvaro,beto}@ige.unicamp.br

**Abstract.** This paper presents the results of data integration for gold exploration in the western Chapada Diamantina region, Bahia State. Several gold occurences are known in this region, associated with intrusive basic rocks and hydrothermal alteration processes. We used Landsat/TM and aerogeophysics (magnetometry and gammaespectrometry) in order to locate favorable areas for gold occurrences near the locality of Gentio do Ouro. The data has been processed for enhancing regional and local anomalies and the results show

**Keywords:** Remote Sensing, Aerogeophysics, Data Integration, Gold Exploration.

# **1 Introdução**

A porção ocidental da Chapada Diamantina, no Estado da Bahia, contém diversas ocorrências de ouro em veios de quartzo, relacionadas à presença de rochas básicas. Essas rochas básicas são intrusivas nas coberturas metassedimentares do Supergrupo Espinhaço. São também conhecidas ocorrências auríferas secundárias associadas a depósitos lateríticos, a aluviões e a coluviões (Neves & Souza, 1984).

A utilização do sensoriamento remoto em trabalhos exploratórios nessa região é favorecidas pela relativa escassez de conhecimentos no que diz respeito a essas mineralizações. Além disso, tais mineralizações possuem as características necessárias para a utilização integrada de dados de sensoriamento remoto e aerogeofísicos em sua exploração a nível regional. Dessa forma, a integração desses dados exploratórios, com o uso de ferramentas de processamento digital de imagens pode contribuir positivamente tanto no reconhecimento de estruturas condicionantes das mineralizações primárias, como na identificação de áreas de ocorrência das rochas básicas hospedeiras das mineralizações e de possíveis zonas de alteração hidrotermal às quais as mesmas se associam. **[FIG. 1](#page-1-0) FIG. 1 FIG. 1 FIG. 1 FIG. 1 FIG. 1 FIG. 1 FIG. 1 FIG. 1 FIG. 1 FIG. 1 FIG. 1 FIG. 1 FIG. 1 FIG. 1 FIG. 1 FIG. 1 FIG. 1 FIG. 1 FIG. 1 FIG. 1 FIG. 1 FIG. 1 FIG. 1 FIG.** 

Este trabalho tem por objetivo a avaliação de metodologias e estratégias de uso integrado de dados exploratórios regionais na identificação de áreas potencialmente favoráveis à ocorrência de mineralizações auríferas na Chapada Diamantina Ocidental.

Como área teste para o desenvolvimento destas metodologias foi escolhida a região de Gentio do Ouro, localizada na porção NW da Chapada Diamantina. Abrangendo 900 Km², esta área é delimitada pelas coordenadas UTM 8.717.000 a 8.747.000 Sul e 749.500 a 779.500 Oeste (**Figura 1**).

<span id="page-1-0"></span>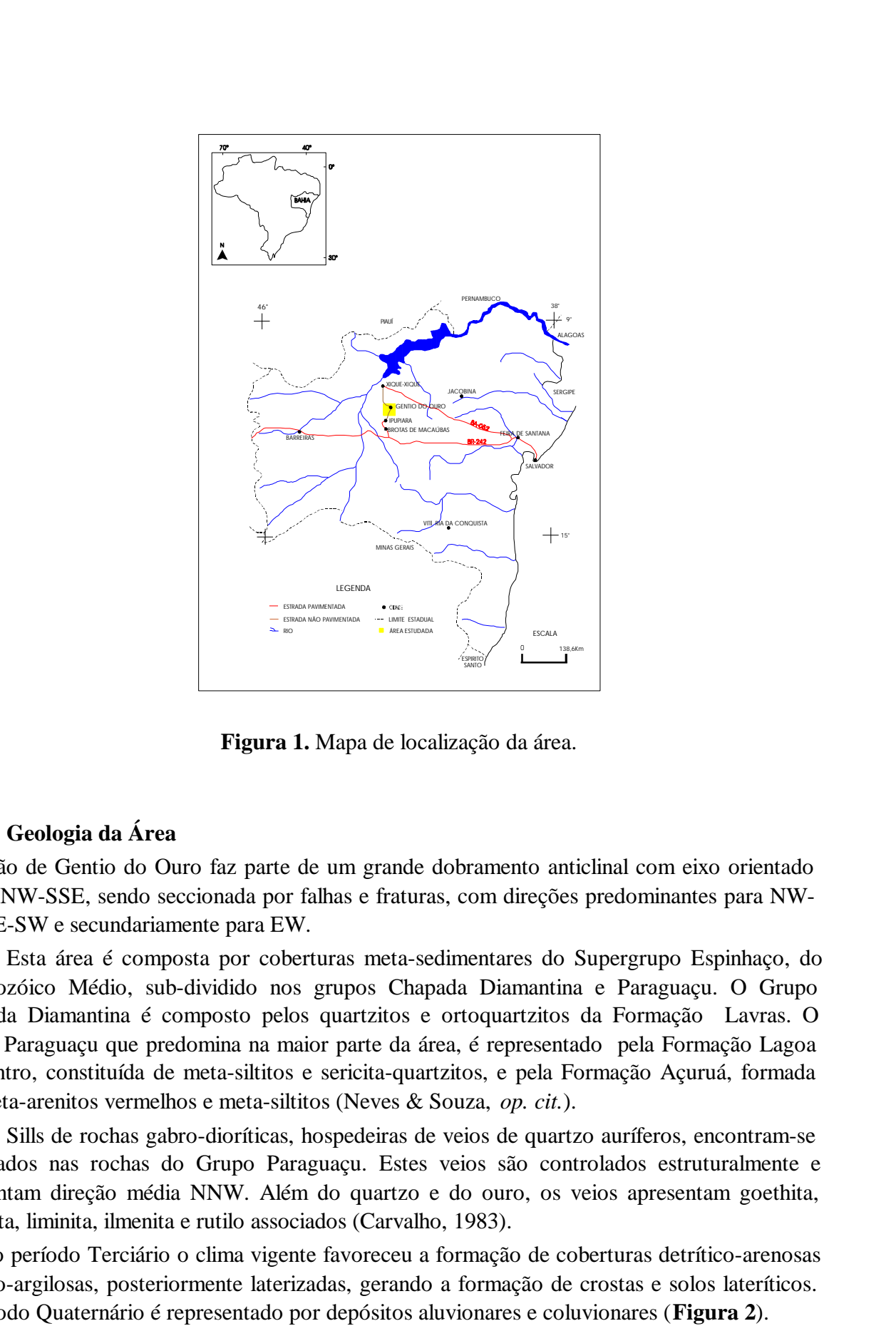

**Figura 1.** Mapa de localização da área.

## **2 Geologia da Área**

A região de Gentio do Ouro faz parte de um grande dobramento anticlinal com eixo orientado para NNW-SSE, sendo seccionada por falhas e fraturas, com direções predominantes para NW-SE, NE-SW e secundariamente para EW.

Esta área é composta por coberturas meta-sedimentares do Supergrupo Espinhaço, do Proterozóico Médio, sub-dividido nos grupos Chapada Diamantina e Paraguaçu. O Grupo Chapada Diamantina é composto pelos quartzitos e ortoquartzitos da Formação Lavras. O Grupo Paraguaçu que predomina na maior parte da área, é representado pela Formação Lagoa de Dentro, constituída de meta-siltitos e sericita-quartzitos, e pela Formação Açuruá, formada por meta-arenitos vermelhos e meta-siltitos (Neves & Souza, *op. cit.*).

Sills de rochas gabro-dioríticas, hospedeiras de veios de quartzo auríferos, encontram-se encaixados nas rochas do Grupo Paraguaçu. Estes veios são controlados estruturalmente e apresentam direção média NNW. Além do quartzo e do ouro, os veios apresentam goethita, hemetita, liminita, ilmenita e rutilo associados (Carvalho, 1983).

No período Terciário o clima vigente favoreceu a formação de coberturas detrítico-arenosas e areno-argilosas, posteriormente laterizadas, gerando a formação de crostas e solos lateríticos. O período Quaternário é representado por depósitos aluvionares e coluvionares (**Figura 2**).

## <span id="page-2-0"></span>**3 Dados Exploratórios Utilizados**

Os dados utilizados no desenvolvimento deste estudo incluíram uma imagem multiespectral do Thematica Mapper (TM), satélite LANDSAT-5, bandas 1, 2, 3, 4, 5 e 7, órbita 218, ponto 68, e dados gamaespectrométricos e magnetométricos pertencentes ao projeto Espinhaço Setentrional da Companhia de Pesquisa e Recursos Minerais (CPRM). Este levantamento aerogeofísico foi realizado pela GEOFOTO S.A. no ano de 1975, apresentando direção de vôo E-W, com espaçamento entre as linhas de vôo 4 km e altitude de vôo de 150m. A grande distância utilizada entre as linhas de vôo confere a este levantamento um caráter extremamente regional, o que limita sua resolução espacial na identificação de feições geológicas de dimensões reduzidas.

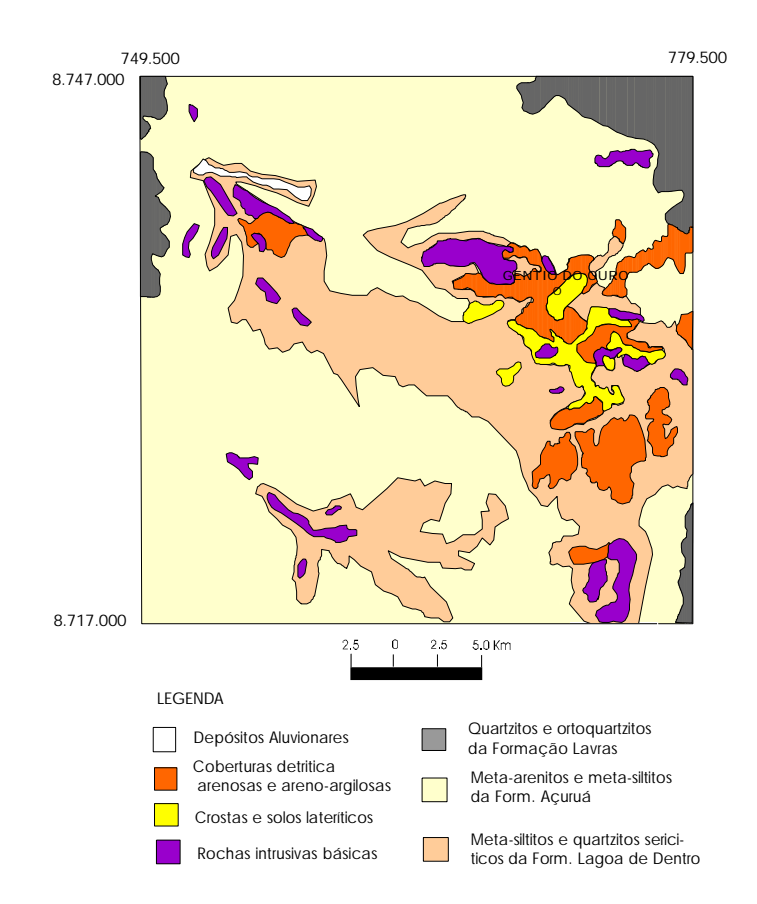

**Figura 2.** Mapa Geológico da região de Gentio do Ouro (Neves & Souza, 1984).

# **4 Pré-Processamento**

Os dados multiespectrais TM foram corrigidos geometricamente com base em pontos de controle no terreno, extraídos de mapas topográficos na escala 1:100.000. Foi utilizada a projeção UTM, Zona S23.

Os dados aerogeofisicos foram utilizados para a geração de malhas regulares quadradas (grids), referentes aos canais de U, Th, K, Contagem Total (CT) e aos dados magnetométricos. Para a geração das malhas utilizou-se um interpolador de mínima curvatura. Na geração destas malhas, o tamanho estipulado para as células foi de 1 km, referente a 1/4 do espaçamento entre as linhas de vôo, procurando assim evitar efeitos de *aliasing*. Em seguida converteu-se os dados aerogeofísicos para o formato raster binário, importando-os então para o ambiente de processamento e integração.

### **5 Processamento dos dados de sensoriamento remoto e aerogeofísicos**

A primeira etapa do processamento da imagem multiespectral TM consistiu da seleção de bandas para a confecção de composições coloridas que permitissem diferenciar os tipos litológicos da área estudada. Dentre as várias composições testadas, a que mostrou melhor diferenciação entre as unidades metassedimentares e as coberturas presentes na área foi a composição RGB 457 (**Figura 3**). Nessa imagem colorida, ou mesmo por meio de composições coloridas de razões de bandas (5/4, 3/1, 4/3), não foi possível discriminar as rochas básicas devido a cobertura vegetal.

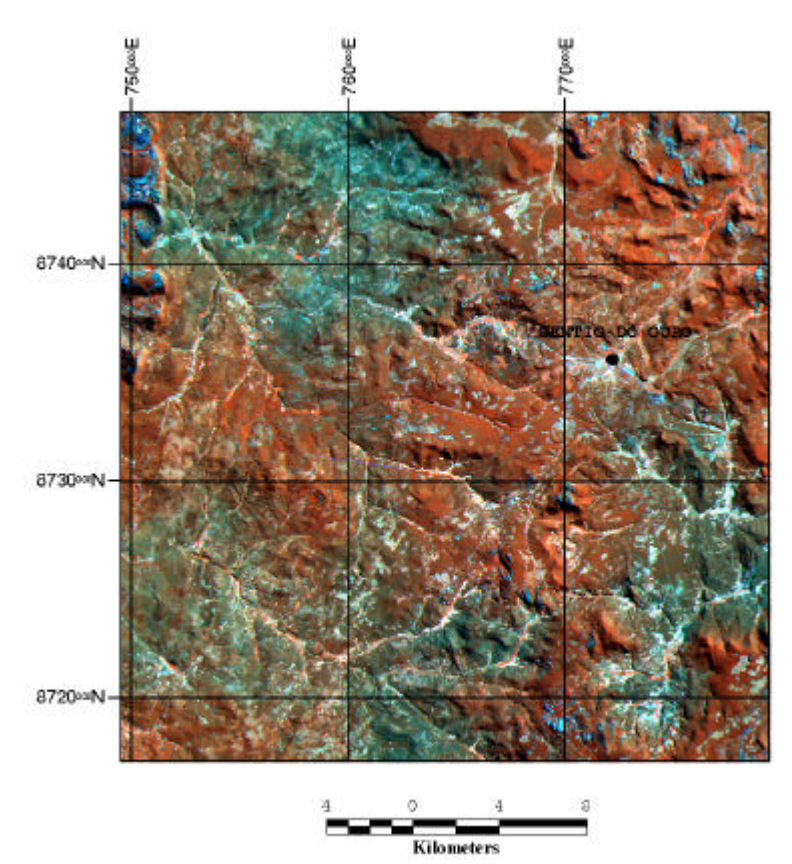

**Figura 3.** Composição colorida RGB 457.

É normal nesta região a ocorrência de corpos básicos associados a zonas lateríticas e solos ricos em óxidos de ferro. Estas características favorecem a utilização da técnica FPCS (Crósta & Moore, 1989; Loughlin, 1991). Esta técnica permite realçar espectralmente a presença de materiais (solos, rochas) ricos em óxido de ferro e também de minerais contendo a molécula hidroxila, através do uso direcionado da técnica de Análise por Principais Componentes.

Na imagem TM da região de Gentio do Ouro, e baseado na metodologia descrita por Loughlin (*op. cit.),* foram selecionadas a PC4 das bandas 1345, referente à componente óxido de ferro, e a PC3 das bandas 1457, referente à componente contendo minerais portadores da molécula hidroxila. A escolha destas PCs baseou-se na análise da matriz de auto-vetores dos

dois conjuntos de bandas, que mostrou ser a PC4 a componente que tem as maiores contribuições modulares, porém de sinais opostos, das bandas 1 e 3 (realce dos óxidos de ferro) para o conjunto TM1345 (**Tabela 1**), e a PC3 a componente que tem as maiores contribuições modulares, com sinais opostos, das bandas 5 e 7 (realce dos minerais com hidroxila) para o conjunto TM1457 (**Tabela 2**). Essas duas PCs foram então denominadas de Componente Fe e Componente Hy, respectivamente. Em seguida, utilizou-se essas duas imagens em uma composição colorida, onde a componente Hy é alocada à cor vermelha (R), a componente Fe à cor azul e uma terceira imagem, obtida através da soma dessas duas componentes (Fe  $+$  Hy) é alocada à cor verde. A esta imagem RGB foi associada a PC1 das seis bandas da imagem original, como atributo intensidade, introduzindo a informação espectral referente ao sombreamento topográfico e ao albedo da cena. Essa imagem é apresentada na **Figura 4.** Anais IX Simpósio Brasileiro de Sensoriamento Remoto, Santos, Brasil, 11-18 setembro 1998, INPE, p. 405-414.<br> **[FIG. 4](#page-5-0)** Compunitos de bandas, que mostrou ser a PC4 a componente que tem as maiores<br> **FIG. 4** Compunito TM1345

Para a interpretação das estruturas da área de estudo, expressa pelos lineamentos nas imagens TM, foi utilizada uma imagem monocromática, representada pela primeira componente principal (PC1) de todas as bandas da cena. A PC1 é ideal para a extração de lineamentos, uma vez que contém toda a informação do sombreamento topográfico e do albedo de um conjunto multiespectral, funcionando assim com uma imagem com alto conteúdo de informação textural da cena. Para um maior realce dos lineamentos, foi aplicada à PC1 uma técnica de iluminação artificial, ortogonal às direções das estruturas na área de estudo. Os azimutes de iluminação solar utilizados foram de 50°, 320°, 0° e 90°.

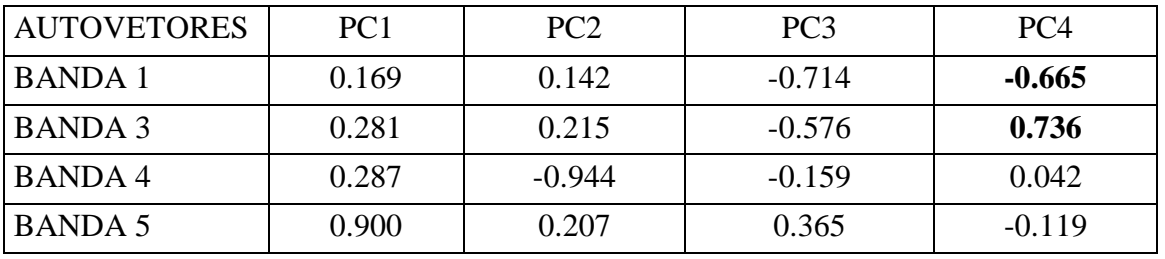

| <b>AUTOVETORES</b> | PC <sub>1</sub> | PC2      | PC <sub>3</sub> | PC <sub>4</sub> |
|--------------------|-----------------|----------|-----------------|-----------------|
| l BANDA 1          | 0.171           | 0.163    | $-0.427$        | $-0.873$        |
| <b>BANDA4</b>      | 0.272           | $-0.910$ | $-0.312$        | 0.036           |
| BANDA 5            | 0.881           | 0.105    | 0.460           | $-0.033$        |
| <b>BANDA7</b>      | 0.347           | 0.368    | $-0.713$        | 0.485           |

**Tabela 1.** Coeficiente de autovetores referentes a composição 1345.

**Tabela 2.** Coeficiente de autovetores referentes a composição 1457.

### **TAB. 2**

<span id="page-5-0"></span>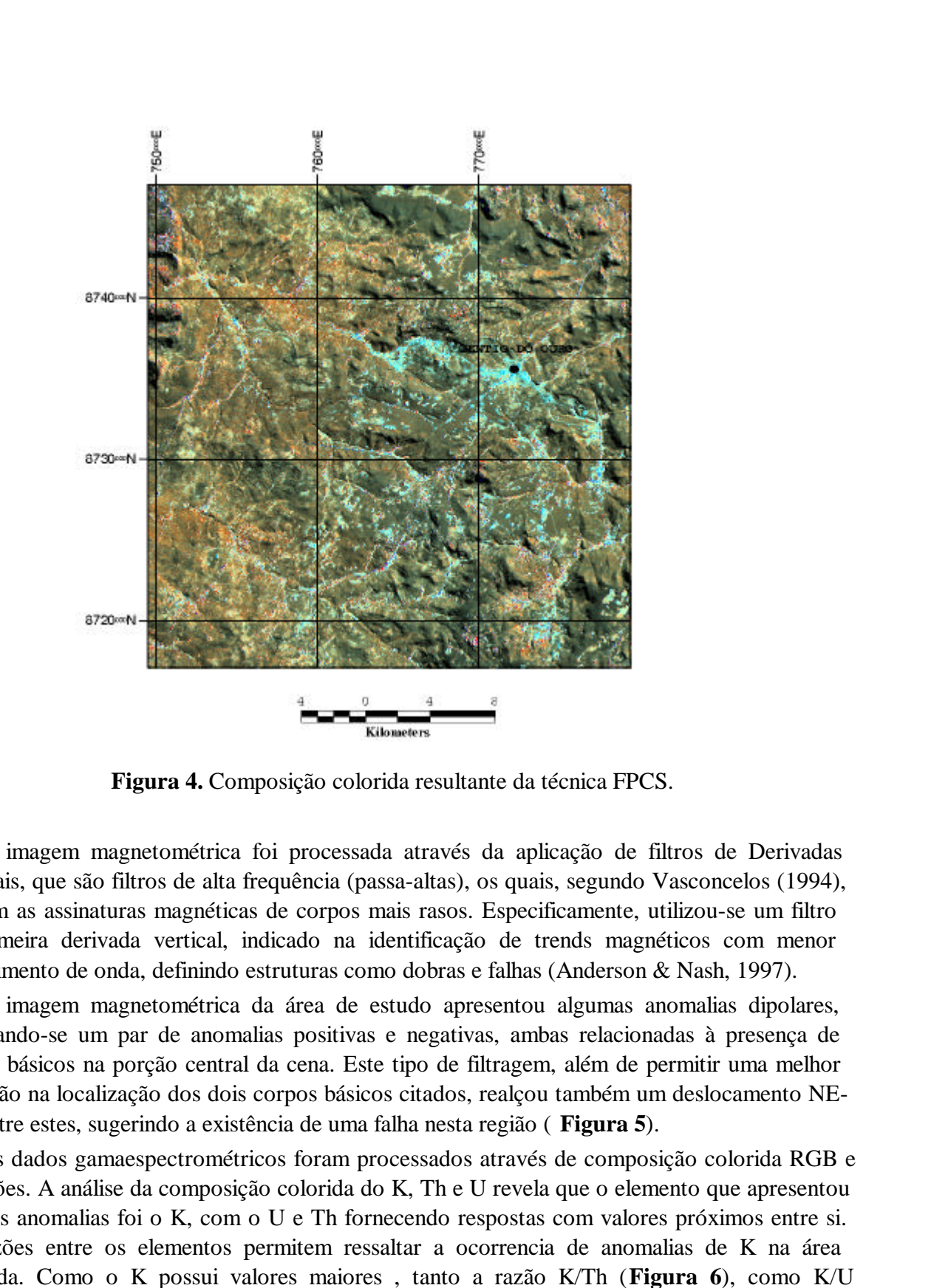

**Figura 4.** Composição colorida resultante da técnica FPCS.

A imagem magnetométrica foi processada através da aplicação de filtros de Derivadas Verticais, que são filtros de alta frequência (passa-altas), os quais, segundo Vasconcelos (1994), realçam as assinaturas magnéticas de corpos mais rasos. Especificamente, utilizou-se um filtro de primeira derivada vertical, indicado na identificação de trends magnéticos com menor comprimento de onda, definindo estruturas como dobras e falhas (Anderson & Nash, 1997).

A imagem magnetométrica da área de estudo apresentou algumas anomalias dipolares, destacando-se um par de anomalias positivas e negativas, ambas relacionadas à presença de corpos básicos na porção central da cena. Este tipo de filtragem, além de permitir uma melhor definição na localização dos dois corpos básicos citados, realçou também um deslocamento NE-SW entre estes, sugerindo a existência de uma falha nesta região ( **Figura 5**).

Os dados gamaespectrométricos foram processados através de composição colorida RGB e de razões. A análise da composição colorida do K, Th e U revela que o elemento que apresentou maiores anomalias foi o K, com o U e Th fornecendo respostas com valores próximos entre si. As razões entre os elementos permitem ressaltar a ocorrencia de anomalias de K na área estudada. Como o K possui valores maiores , tanto a razão K/Th (**Figura 6**), como K/U resultaram em imagens com anomalias positivas para o K.

**[FIG. 5](#page-6-0)**

<span id="page-6-0"></span>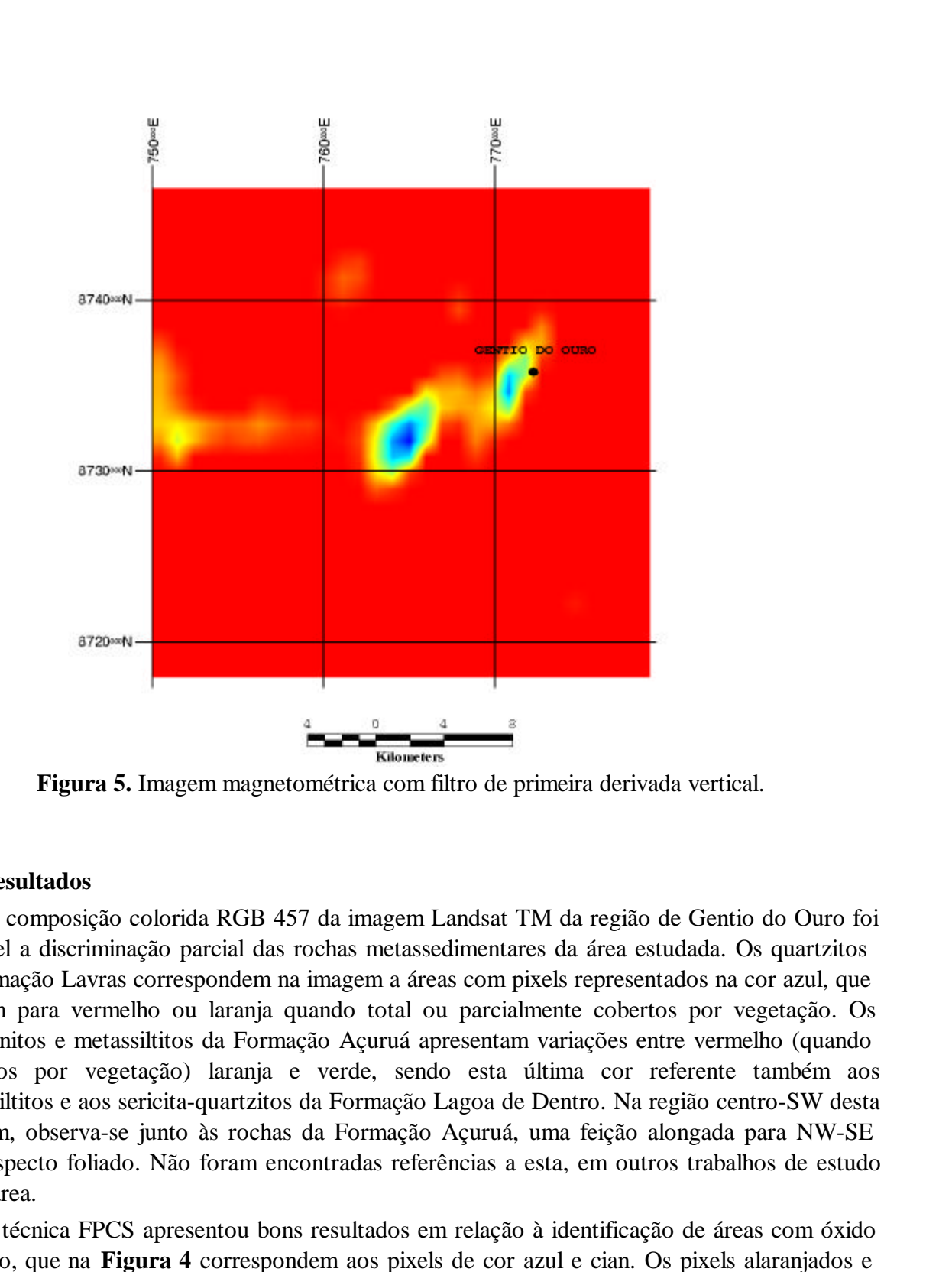

**Figura 5.** Imagem magnetométrica com filtro de primeira derivada vertical.

## **6. Resultados**

Com a composição colorida RGB 457 da imagem Landsat TM da região de Gentio do Ouro foi possível a discriminação parcial das rochas metassedimentares da área estudada. Os quartzitos da formação Lavras correspondem na imagem a áreas com pixels representados na cor azul, que gradam para vermelho ou laranja quando total ou parcialmente cobertos por vegetação. Os metarenitos e metassiltitos da Formação Açuruá apresentam variações entre vermelho (quando cobertos por vegetação) laranja e verde, sendo esta última cor referente também aos metassiltitos e aos sericita-quartzitos da Formação Lagoa de Dentro. Na região centro-SW desta imagem, observa-se junto às rochas da Formação Açuruá, uma feição alongada para NW-SE com aspecto foliado. Não foram encontradas referências a esta, em outros trabalhos de estudo desta área.

A técnica FPCS apresentou bons resultados em relação à identificação de áreas com óxido de ferro, que na **Figura 4** correspondem aos pixels de cor azul e cian. Os pixels alaranjados e vermelhos, relacionados aos minerais contendo a molécula hidroxila, ocorrem disseminados pela imagem, com concentração em algumas áreas. A disseminação pode ser atribuída à presença de filossilicatos (e.g., sericita) nas rochas metassedimentares da região.

<span id="page-7-0"></span>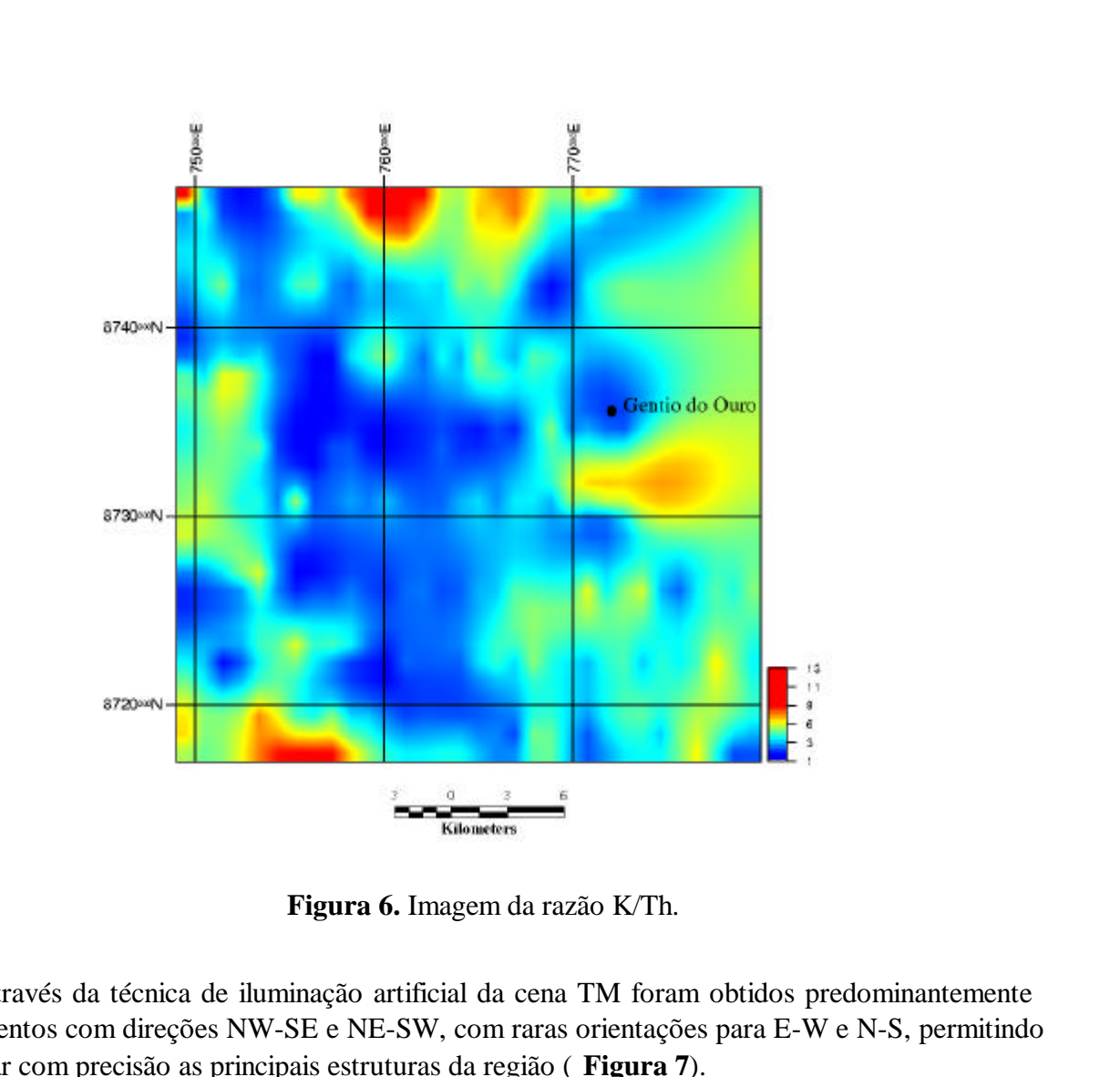

**Figura 6.** Imagem da razão K/Th.

Através da técnica de iluminação artificial da cena TM foram obtidos predominantemente lineamentos com direções NW-SE e NE-SW, com raras orientações para E-W e N-S, permitindo delinear com precisão as principais estruturas da região ( **Figura 7**).

O grande espaçamento entre as linhas de vôo do levantamento aerogeofísico utilizado não permite o detalhamento magnetométrico da área estudada. Ainda assim foi possível identificar anomalias dipolares associadas às rochas intrusivas básicas. O filtro de primeira derivada vertical mostrou-se eficiente no realce e localização de dois corpos básicos, na região circunvizinha a cidade de Gentio do Ouro, evidenciando um deslocamento NE-SW entre estes.

Quanto aos dados de gamaespectrometria, as razões K/Th e K/U resaltaram em comum anomalias positivas nos limites sul e norte da área estudada e ao sul da cidade de Gentio do Ouro. A importância da ocorrência de anomalias de K é devida ao fato dos processos hidrotermais responsáveis pela concentração de ouro caracterizarem-se também pela formação de assembléias minerais ricas em potássio. Dessa forma, anomalias desse elemento na imagem gamaespectrométrica do K poderiam indicar sítios favoráveis à presença de ouro. Nas imagens referentes ao U e Th as maiores anomalias ocorrem associadas espacialmente. Na região oeste da área, as maiores anomalias encontram-se coincidentes a uma feição alongada para NW-SE, com aspecto foliado.

<span id="page-8-0"></span>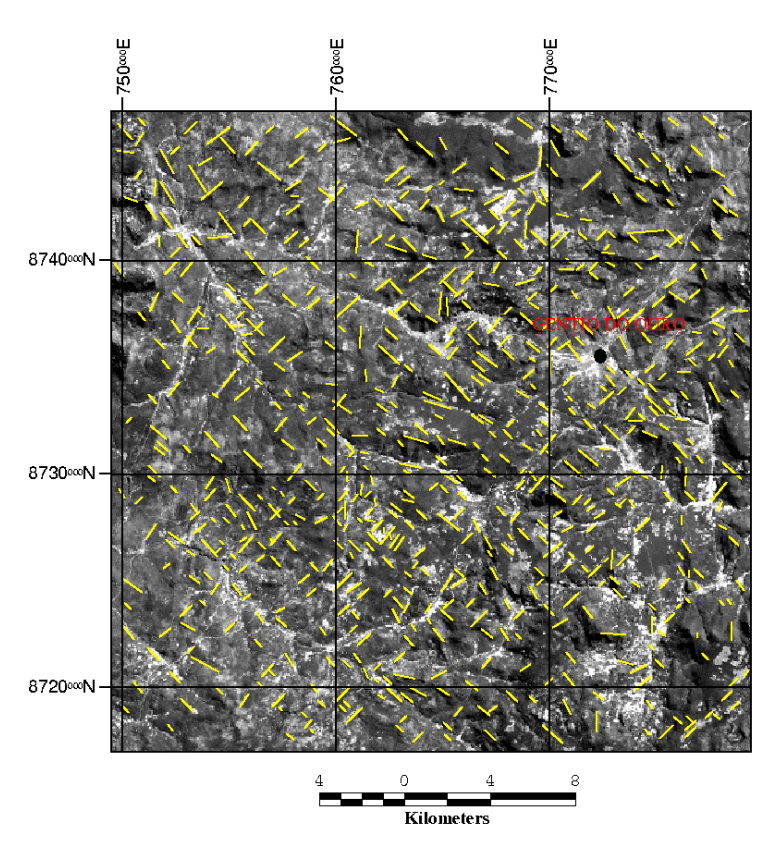

**Figura 7.** Imagem PC1 com lineamentos que predominam para NW-SE e NE-SW.

## **7 Conclusões**

O processamento digital de dados multiespectrais orbitais e aerogeofísicos apresentou resultados positivos em relação aos objetivos propostos. A discriminação de corpos de rochas intrusivas básicas só foi possível através da identificação de ocorrências de áreas com óxido de ferro. Entretanto, levantamentos de campo realizados durante esta pesquisa indicam que não necessariamente todas as áreas anômalas em ferro nas imagens correspondem a corpos de rochas básicas. Parte destas anomalias podem estar relacionadas também a depósitos recentes de materiais provenientes de rochas mais distantes.

A utilização de filtro de primeira derivada vertical mostrou-se eficiente na identificação dos corpos básicos e na indicação de uma provável falha. Estes corpos encontram-se localizados na região circunvizinha da cidade de Gentio do Ouro, justamente onde encontra-se a maior concentração de garimpos de ouro da região. Nos lineamentos extraídos da imagem observa-se a oeste da cidade, um lineamento em particular, com orientação NE-SW, coincidente com o deslocamento dos corpos definidos pela filtragem dos dados magnéticos, reforçando assim a indicação de uma falha nesse local.

A dificuldade na identificação de zonas de alteração hidrotermal se deu em função das pequenas dimensões das mesmas em relação à resolução espacial dos dados TM e aerogeofísicos. Uma única ocorrência foi definida através dos dados gamaespectrométricos, com anomalias de K/Th e K/U em área ao sul da cidade de Gentio do Ouro. A técnica FPCS apresentou melhor resultado identificando áreas associadas à rochas básicas, algumas delas com ocorrências conhecidas de ouro.

## **8 Agradecimentos**

Ao Conselho Nacional de Pesquisa – CNPq pela bolsa concedida (Processo Nº 136461/96-4), à Comissão Nacional de Energia Nuclear, pela liberação dos dados aerogeofísicos, e à Rio Doce Geologia e Mineração (Docegeo), pela imagem multiespectral TM e material bibliográfico. Os dados de sensoriamento remoto e aerogeofísicos foram processados no Laboratório de Processamento de Informações Geo-referenciadas (LAPIG), do Instituto de Geociências da UNICAMP.

## **9 Referências**

- Anderson, H.; Nash, C. Integrated Lithostructural Mapping of the Rössing Area, Namibia Using High Resolution Aeromagnetic, Radiometric, Landsat Data and Aerial Photographs. Exploration Geophysics, v. 28, 1997, pp. 185-191.
- Carvalho, M. C. Mineralizações Auríferas de Gentio do Ouro, BA. In: Simpósio Sobre Mineralizações Auríferas no Estado da Bahia, Anais, Salvador, SBG, 1983, pp. 39-46.
- Crósta, A. P.; Moore, J. Enhancement of Landsat Thematic Mapper Imagery for Residual Soil Mapping in SW Minas State, Brazil: a Prospecting Case History in greenstone belt terrain. 7<sup>th</sup> Thematic Conference: Remote Sensing for Exploration Geology. Proceedings, Pasadena, ERIM, 1989, pp.1173-1187.
- Loughlin, W. P. Principal Component Analysis for Alteration Mapping. Photogrammetric Engineering and Remote Sensing, Vol. 57, No. 9, 1991, pp.1163-1169.
- Neves, J. P.; Souza, D. S. Projeto Mapas Metalogenéticos e de Previsão de Recursos Minerais: Folha SC.23-Z-D Barra, Escala 1:250.000. Salvador, DNPM/CPRM, 1984, Vol. 1.
- Vasconcellos, R. M.; Metelo, M. J.;Gomes, R. D. Geofisica em Levantamentos Geológicos no Brasil. Rio de Janeiro, CPRM, 1994.